## Package 'pepStat'

May 9, 2024

<span id="page-0-0"></span>Type Package Title Statistical analysis of peptide microarrays Version 1.38.0 Author Raphael Gottardo, Gregory C Imholte, Renan Sauteraud, Mike Jiang Maintainer Gregory C Imholte <gimholte@uw.edu> Description Statistical analysis of peptide microarrays License Artistic-2.0 **Depends**  $R$  ( $>= 3.0.0$ ), Biobase, IRanges Imports limma, fields, GenomicRanges, ggplot2, plyr, tools, methods, data.table Suggests pepDat, Pviz, knitr, shiny biocViews Microarray, Preprocessing URL <https://github.com/RGLab/pepStat> VignetteBuilder knitr git\_url https://git.bioconductor.org/packages/pepStat git\_branch RELEASE\_3\_19 git\_last\_commit 639f2cd git\_last\_commit\_date 2024-04-30 Repository Bioconductor 3.19

Date/Publication 2024-05-08

## Contents

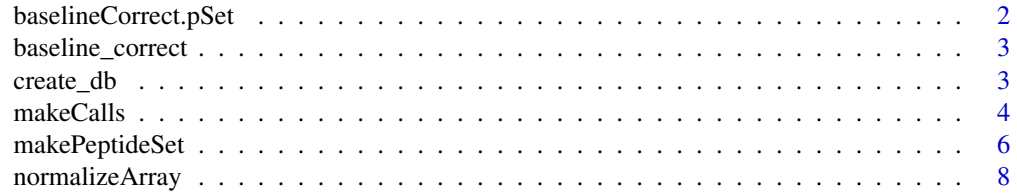

<span id="page-1-0"></span>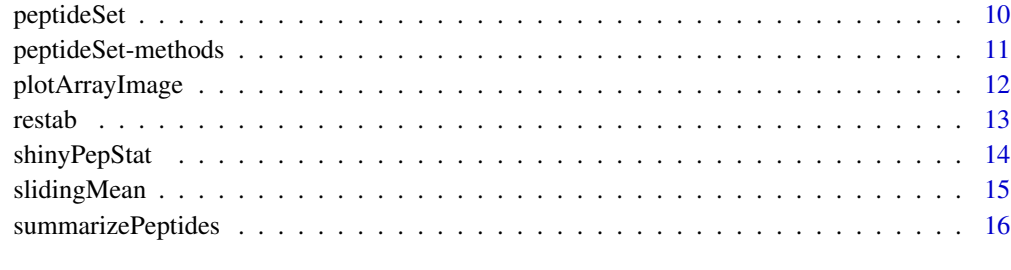

#### **Index** 2008 **Index** 2008 **Index**

baselineCorrect.pSet *Substract baseline intensities*

## Description

Correct intensities by substracting PRE visit sample intensities.

## Usage

baselineCorrect.pSet(pSet, verbose = FALSE)

## Arguments

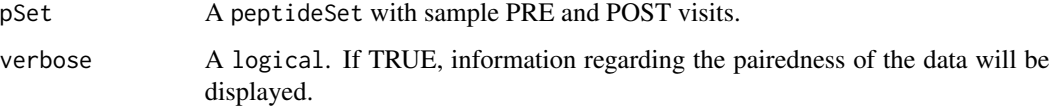

## Details

If samples are not PAIRED (One PRE and POST for each ptid), then the average expression of all PRE visit samples is substracted from each sample.

## Value

A matrix of the baseline corrected intensities, with as many columns as there are samples POST visit

## Author(s)

Raphael Gottardo, Gregory Imholte

<span id="page-2-0"></span>baseline\_correct *Substract baseline intensities*

## Description

Correct intensities by substracting PRE visit sample intensities.

## Usage

```
baseline_correct(pSet, verbose = FALSE)
```
## Arguments

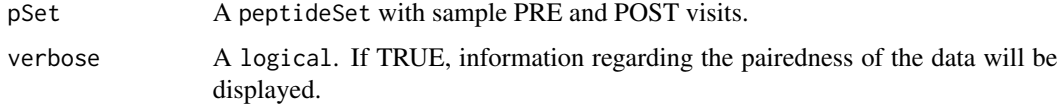

## Details

The function will try to pair as many sample as possible. The remaining subjects with a POST and no PRE will use the average expression of all baseline samples. Subjects with baseline only will not be represented in the resulting matrix.

## Value

A matrix of the baseline corrected intensities, with as many columns as there are samples POST visit

## Author(s)

Renan Sauteraud

<span id="page-2-1"></span>create\_db *Create a peptide collection*

## Description

Constructor to create peptide collection to be used in summarizePeptides.

## Usage

create\_db(position)

#### <span id="page-3-0"></span>Arguments

position A data.frame or GRanges object. If a data.frame is provided, it should contain 'start' and 'end' or 'width' columns as well as a peptide column. If position is a GRanges object, then it must either have peptide as names or contain a peptide metadata column.

#### Details

position can have additional columns. These columns will be kept in the resulting peptide collection. This is especially useful to include clades and grouping parameters for the makeCalls function.

If the input contains all the z-scores (z1 to z5), then they will not be re-calculated. If some (but not all) z-scores are missing, a warning message will be sent and the z-scores are re-calculated.

## Author(s)

Renan Sauteraud

#### See Also

[GRanges](#page-0-0)

## Examples

```
#construct data.frame object
  AA <- c("A", "C", "D", "E", "F", "G", "H", "I", "K", "L", "M", "N", "P",
  "Q", "R", "S", "T", "V", "W", "Y")
   starts \leq seq(1, 30, 3)
  ends <- starts + 14
  peptides <- sapply(1:10, function(x) {
    paste0(AA[floor(runif(15, 1, 20))], collapse = "")
   })
  data \leq data.frame(start = starts, end = ends, peptide = peptides)
#from data.frame
  new_pep <- create_db(data)
#from GRanges
  new_pep <- create_db(new_pep)
```
<span id="page-3-1"></span>makeCalls *Make antibody binding positivity calls*

#### Description

After normalization and data smoothing, this last step makes the call for each peptide of the peptideSet after baseline correcting the peptide intenstities.

#### makeCalls 5

## Usage

```
makeCalls(peptideSet, cutoff = 1.2, method = "absolute", freq = TRUE,
  group = NULL, verbose = FALSE)
```
## **Arguments**

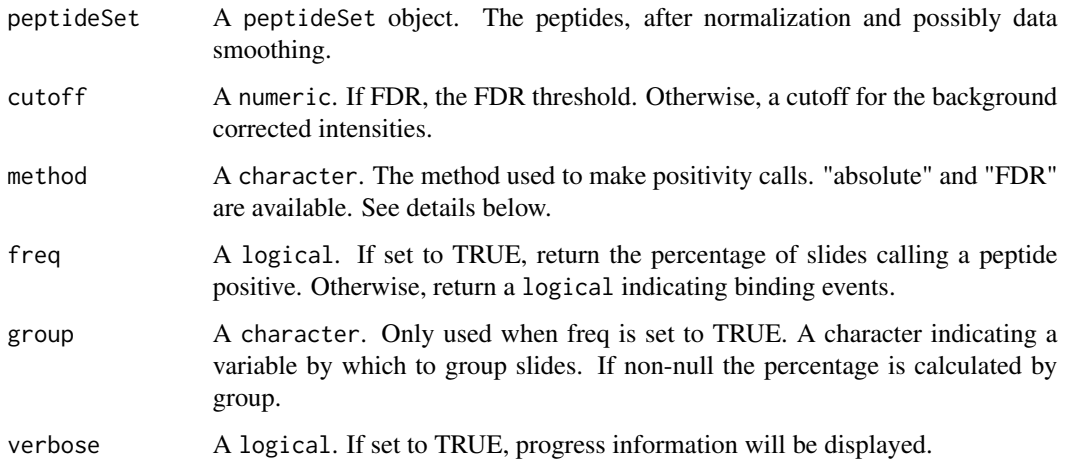

## Details

This function requires specific variables ptid and visit in pData(peptideSet). The variable ptid should indicate subjects, and the variable visit should be a factor with levels pre and post.

If slides are paired for subjects, intensities corresponding to post-visit are substracted from pre. If slides are not paired, slides with pre have intensities averaged by peptides, and averaged peptide intensities are subtracted from slides that have entry post. Calls are made on these baseline corrected intensities.

When method = FDR, a left-tail method is used to generate a threshold controlling the False Discovery Rate at level cutoff. When method = absolute, Intensities exceeding the threshold are labelled as positive.

When freq = TRUE a group variable may be specified. The argument group indicates the name of a variable in pData(peptideSet) by which positive calls should be grouped. The call frequency for each peptide is calculated within groups.

## Value

If freq = TRUE, a numeric matrix with peptides as rows and groups as columns where the values are the frequency of response in the group. If freq = FALSE, a logical matrix indicating binding events for each peptide in each subject.

## Author(s)

Greg Imholte

## Examples

```
## This example curated from the vignette -- please see vignette("pepStat")
## for more information
if (require("pepDat")) {
 ## Get example GPR files + associated mapping file
 dirToParse <- system.file("extdata/gpr_samples", package = "pepDat")
 mapFile <- system.file("extdata/mapping.csv", package = "pepDat")
 ## Make a peptide set
 pSet <- makePeptideSet(files = NULL, path = dirToParse,
                         mapping.file = mapFile, log=TRUE)
 ## Plot array images -- useful for quality control
 plotArrayImage(pSet, array.index = 1)
 plotArrayResiduals(pSet, array.index = 1, smooth = TRUE)
 ## Summarize peptides, using pep_hxb2 as the position database
 data(pep_hxb2)
 psSet <- summarizePeptides(pSet, summary = "mean", position = pep_hxb2)
 ## Normalize the peptide set
 pnSet <- normalizeArray(psSet)
 ## Smooth
 psmSet <- slidingMean(pnSet, width = 9)
 ## Make calls
 calls <- makeCalls(psmSet, freq = TRUE, group = "treatment",
                    cutoff = .1, method = "FDR", verbose = TRUE)
 ## Produce a summary of the results
 summary <- restab(psmSet, calls)
}
```
<span id="page-5-1"></span>makePeptideSet *peptideSet constructor*

#### Description

This function reads GenePix results (.gpr) files and creates a peptideSet object gathering experiment information.

## Usage

```
makePeptideSet(files = NULL, path = NULL, mapping.file = NULL,use.flags = FALSE, rm.control.list = NULL, empty.control.list = NULL,
  bgCorrect.method = "normexp", log = TRUE, check.row.order = FALSE,
  verbose = FALSE)
```
<span id="page-5-0"></span>

## makePeptideSet 7

#### **Arguments**

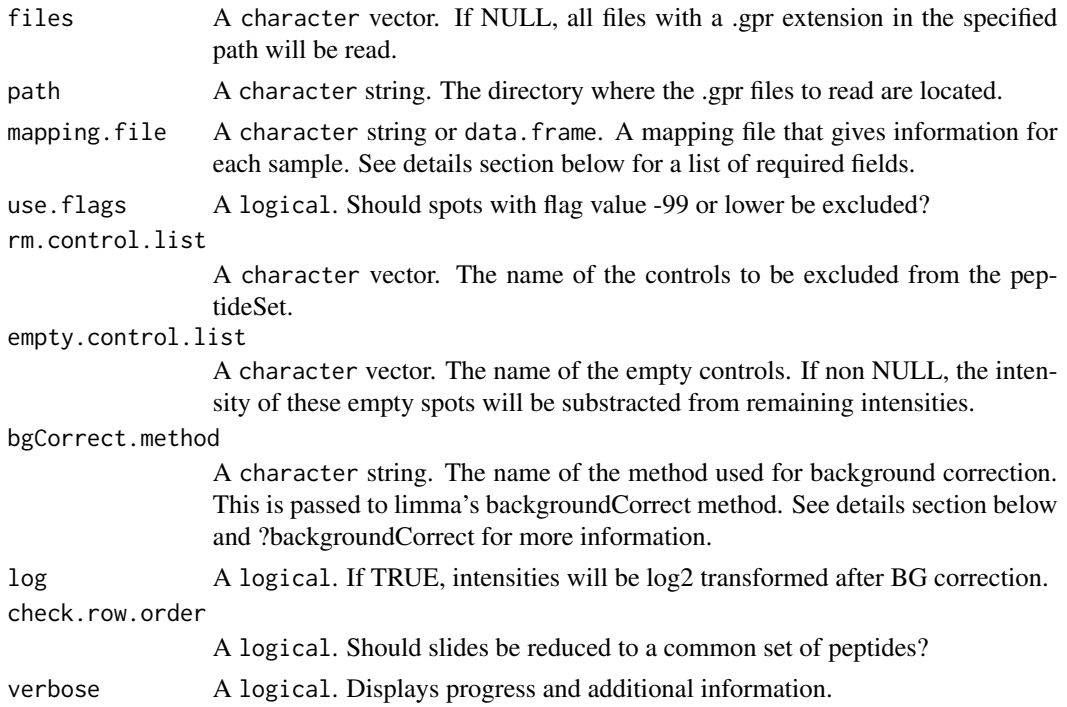

## Details

GenePix results files (.gpr) are read when found in either the files or path arguments. By default, the foreground and background median intensities of the "red" channels, "F635 Median" and "B635 Median", are read. The background correction specified in bgCorrect.method is passed to the backgroundCorrect method in the limma package.

The mapping.file can be either a filename or a data.frame. In any case, it should contain at least three columns labeled "filename", "ptid" and "visit". The filenames given here should match those read from the path or files argument, or be a subset of it. For each ptid (patient ID), the visit column should have at least one "pre" and one "post" sample. Any additional column will be kept into the resulting peptideSet and can be used later on for groupping.

If check.row.order = TRUE, the final set of probes is taken to be those with IDs found in all arrays that were read.

Row, Column and Block spatial array position for each probe are stored in the featureRanges slot of the returned object.

#### Value

A peptideSet object that contain the intensities, peptide sequences and annotations available in the mapping file.

## Author(s)

Raphael Gottardo, Gregory Imholte

## See Also

[peptideSet](#page-9-1), [read.maimages](#page-0-0), [backgroundCorrect](#page-0-0)

#### Examples

```
# Read gpr files
library(pepDat)
mapFile <- system.file("extdata/mapping.csv", package = "pepDat")
dirToParse <- system.file("extdata/gpr_samples", package = "pepDat")
pSet <- makePeptideSet(files = NULL, path = dirToParse,
                       mapping.file = mapFile, log=TRUE)
# Specify controls to be removed and empty controls
# to be used for background correction.
pSet <- makePeptideSet(files = NULL, path = dirToParse,
                       mapping.file = mapFile, log = TRUE,
                       rm.control.list = c("JPT-control", "Ig", "Cy3"),
                       empty.control.list= c("empty", "blank control"))
```
<span id="page-7-1"></span>

normalizeArray *Normalize tiling array data using sequence information*

#### Description

This function is used to normalize the peptide microarray data using sequence information.

#### Usage

```
normalizeArray(peptideSet, method = "ZpepQuad", robust = TRUE,
  centered = TRUE)
```
#### Arguments

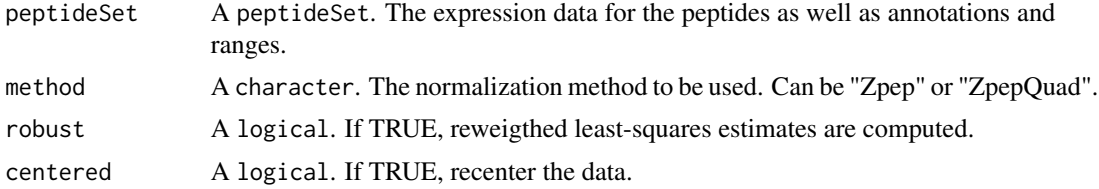

#### Details

The available methods are "Zpep" and "ZpepQuad". These methods fit a linear model using either linear or linear and quadratic terms (respectively), regressing intensity on the peptides' five Z-scale scores. A peptide Z-scale score is obtained by summing over the Z-scale values in Sandburg et al (1998) of the amino acids the peptide comprises.

Peptide Z-scale scores may be provided in the featureRange slot of peptideSet. This slot is a GRanges object x, and the function will seek five columns labelled  $z1$  through  $z5$  in values(x).

<span id="page-7-0"></span>

## <span id="page-8-0"></span>normalizeArray 9

If these are not found, the function attempts to calculate Z-scales from sequence information found in peptide(peptideSet)

If robust = TRUE the linear model is fit with t\_4 distributed errors. The method returns the residuals of each peptide intensity in the fitted linear model. If centered = TRUE the fitted intercept term is added back to the residuals of the fit.

## Value

A peptideSet object with updated normalized intensity values.

#### Author(s)

Raphael Gottardo, Gregory Imholte

#### References

Sandberg, M., Eriksson, L., Jonsson, J., Sjostrom, M., and Wold, S. (1998). New chemical descriptors relevant for the design of biologically active peptides. A multivariate characterization of 87 amino acids. Journal of Medicinal Chemistry 41, 2481-2491.

## See Also

[summarizePeptides](#page-15-1), [makeCalls](#page-3-1)

#### Examples

```
## This example curated from the vignette -- please see vignette("pepStat")
## for more information
if (require("pepDat")) {
 ## Get example GPR files + associated mapping file
 dirToParse <- system.file("extdata/gpr_samples", package = "pepDat")
 mapFile <- system.file("extdata/mapping.csv", package = "pepDat")
 ## Make a peptide set
 pSet <- makePeptideSet(files = NULL, path = dirToParse,
                         mapping.file = mapFile, log=TRUE)
 ## Plot array images -- useful for quality control
 plotArrayImage(pSet, array.index = 1)
 plotArrayResiduals(pSet, array.index = 1, smooth = TRUE)
 ## Summarize peptides, using pep_hxb2 as the position database
 data(pep_hxb2)
 psSet <- summarizePeptides(pSet, summary = "mean", position = pep_hxb2)
 ## Normalize the peptide set
 pnSet <- normalizeArray(psSet)
 ## Smooth
 psmSet <- slidingMean(pnSet, width = 9)
```

```
## Make calls
calls <- makeCalls(psmSet, freq = TRUE, group = "treatment",
                  cutoff = .1, method = "FDR", verbose = TRUE)## Produce a summary of the results
summary <- restab(psmSet, calls)
```
<span id="page-9-1"></span>peptideSet *peptideSet class*

## Description

}

This class gathers all information from gpr files, annotation data and sequence data

## Details

See ?`peptideSet-methods` for a list of accessors and method associated with the class.

#### Slots

featureRange A GRangesobject. The ranges and sequences of the peptides and their associated annotation.

phenoData An AnnotatedDataFrame. Annotation for the samples.

assayData

featureData

annotation

protocolData Slots inherited from ExpressionSet.

## Author(s)

Greg Imholte

## See Also

[ExpressionSet](#page-0-0), [peptideSet-methods](#page-10-1)

<span id="page-9-0"></span>

## <span id="page-10-1"></span><span id="page-10-0"></span>Description

Methods for handling peptideSet objects

#### **Accessors**

 $nrow(x)$ : The number of peptides in x.

 $ncol(x)$ : The number of samples in x.

start $(x)$ : Get the starts of the peptides.

end(x): Get the ends of the peptides.

width $(x)$ : Get the widths of the peptides.

position(x): Get the coordinates of the central amino-acid of each peptide, given by: round((start(x))  $+ end(x))/2$ ).

ranges $(x)$ : Returns a GRanges object that contains the annotations for the peptides.

ranges $(x)$  <- value Set annotations for the peptides.

values(x): Returns a SplitDataFrameList. Accessor for the values of the featureRange slot.

 $clade(x)$ : If available, returns the clade information for each peptide as a matrix.

peptide(x): Get the sequence of the peptides.

 $peptide(x) < -value$  Set the sequence of the peptides.

 $featureID(x): Get the ID of the peptides.$ 

 $pepZscore(x)$ : If available, returns a matrix of the zScores for each peptide.

pepZscore(x) <- value Set the zScores for each peptide

## **Display**

show(object): Display a peptideSet object.

summary(object): Summarize a peptideSet object.

## Subset

x[i, j]: Subset x by peptides (i), or samples (j).

subset(x, subset, drop=FALSE): Subset x given an expression 'subset'.

<span id="page-11-0"></span>

#### Description

Plot a color image of the intensities on a slide. These plots are helpful to diagnose spatial abnormalities.

## Usage

```
plotArrayImage(peptideSet, array.index = NULL, low = "white",
  high = "steelblue", ask = dev.interactive(orNone = TRUE) & 1 <
  length(array.index))
```

```
plotArrayResiduals(peptideSet, array.index = NULL, smooth = FALSE,
  low = "blue", high = "red", ask = dev.interactive(orNone = TRUE) & 1 <length(array.index))
```
## Arguments

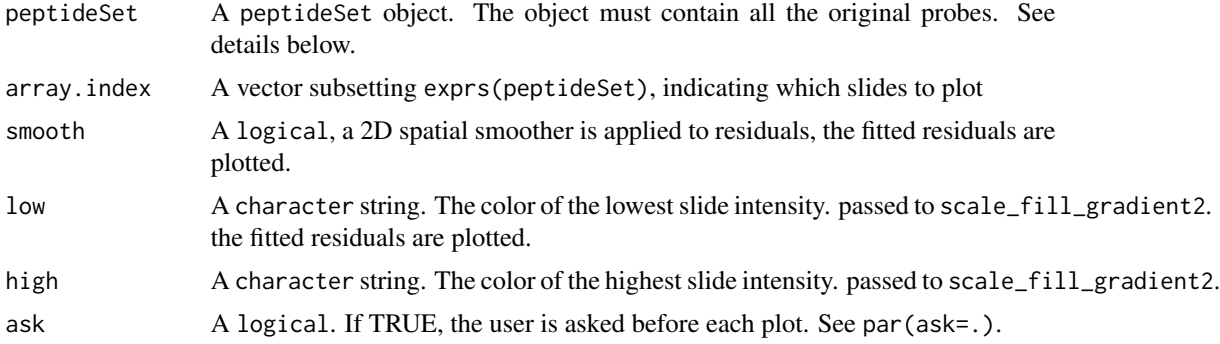

## Details

The most coherent results are achieved when the peptideSet object is read with makePeptideSet with empty.control.list = NULL and rm.control.list = NULL

#### Author(s)

Gregory Imholte

## Examples

```
## This example curated from the vignette -- please see vignette("pepStat")
## for more information
if (require("pepDat")) {
  ## Get example GPR files + associated mapping file
```
#### <span id="page-12-0"></span>restab and the state of the state of the state of the state of the state of the state of the state of the state of the state of the state of the state of the state of the state of the state of the state of the state of the

```
dirToParse <- system.file("extdata/gpr_samples", package = "pepDat")
mapFile <- system.file("extdata/mapping.csv", package = "pepDat")
## Make a peptide set
pSet <- makePeptideSet(files = NULL, path = dirToParse,
                      mapping.file = mapFile, log=TRUE)
## Plot array images -- useful for quality control
plotArrayImage(pSet, array.index = 1)
plotArrayResiduals(pSet, array.index = 1, smooth = TRUE)
## Summarize peptides, using pep_hxb2 as the position database
data(pep_hxb2)
psSet <- summarizePeptides(pSet, summary = "mean", position = pep_hxb2)
## Normalize the peptide set
pnSet <- normalizeArray(psSet)
## Smooth
psmSet <- slidingMean(pnSet, width = 9)
## Make calls
calls <- makeCalls(psmSet, freq = TRUE, group = "treatment",
                   cutoff = .1, method = "FDR", verbose = TRUE)
## Produce a summary of the results
summary <- restab(psmSet, calls)
```
}

restab *Result table*

#### Description

Tabulate the results of a peptide microarray analysis.

#### Usage

```
restab(peptideSet, calls)
```
#### Arguments

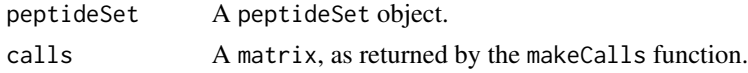

## Details

The peptideSet should be the one used in the function call to makeCalls that generated the calls used. They should have identical peptides.

#### <span id="page-13-0"></span>Value

A data.frame with the peptides and some information from the peptideSet as well as the frequency of binding for each group of the calls.

## Examples

```
## This example curated from the vignette -- please see vignette("pepStat")
## for more information
if (require("pepDat")) {
 ## Get example GPR files + associated mapping file
 dirToParse <- system.file("extdata/gpr_samples", package = "pepDat")
 mapFile <- system.file("extdata/mapping.csv", package = "pepDat")
 ## Make a peptide set
 pSet <- makePeptideSet(files = NULL, path = dirToParse,
                         mapping.file = mapFile, log=TRUE)
 ## Plot array images -- useful for quality control
 plotArrayImage(pSet, array.index = 1)
 plotArrayResiduals(pSet, array.index = 1, smooth = TRUE)
 ## Summarize peptides, using pep_hxb2 as the position database
 data(pep_hxb2)
 psSet <- summarizePeptides(pSet, summary = "mean", position = pep_hxb2)
 ## Normalize the peptide set
 pnSet <- normalizeArray(psSet)
 ## Smooth
 psmSet <- slidingMean(pnSet, width = 9)
 ## Make calls
 calls <- makeCalls(psmSet, freq = TRUE, group = "treatment",
                     cutoff = .1, method = "FDR", verbose = TRUE)
 ## Produce a summary of the results
 summary <- restab(psmSet, calls)
}
```
shinyPepStat *Launch the pepStat Shiny Application*

#### **Description**

Launches the pepStat Shiny application, providing an interactive interface for constructing peptide sets, normalizing intensities, generating calls. Quality control is also facilitated through interactive plotting features.

## <span id="page-14-0"></span>slidingMean 15

#### Usage

shinyPepStat()

## Examples

```
if (interactive()) {
 shinyPepStat()
}
```
## slidingMean *Data smoothing for peptide microarray.*

## Description

This function applies a sliding mean window to intensities to reduce noise generated by experimental variation, as well as take advantage of the overlapping nature of array peptides to share signal.

## Usage

slidingMean(peptideSet, width = 9, verbose = FALSE, split.by.clade = TRUE)

## Arguments

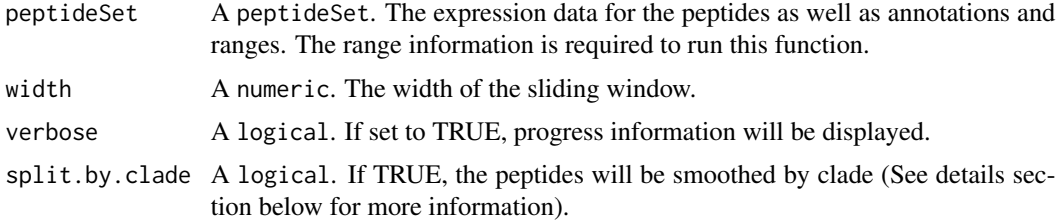

## Details

Peptide membership in the sliding mean window is determined by its position and the width argument. Two peptides are in the same window if the difference in their positions is less than or equal to width/2. A peptide's position is taken to be position(peptideSet).

A peptide's intensity is replaced by the mean of all peptide intensities within the peptide's sliding mean window.

When split.by.clade = TRUE, peptides are smoothed within clades defined by the clade column of the GRanges object occupying the featureRange slot of peptideSet. If set to FALSE, a peptide at a given position will borrow information from the neighboring peptides as well as the ones from other clades around this position.

## Value

A peptideSet object with smoothed intensities.

## <span id="page-15-0"></span>Author(s)

Gregory Imholte

## See Also

[summarizePeptides](#page-15-1), [normalizeArray](#page-7-1)

## Examples

```
## This example curated from the vignette -- please see vignette("pepStat")
## for more information
if (require("pepDat")) {
 ## Get example GPR files + associated mapping file
 dirToParse <- system.file("extdata/gpr_samples", package = "pepDat")
 mapFile <- system.file("extdata/mapping.csv", package = "pepDat")
 ## Make a peptide set
 pSet <- makePeptideSet(files = NULL, path = dirToParse,
                         mapping.file = mapFile, log=TRUE)
 ## Plot array images -- useful for quality control
 plotArrayImage(pSet, array.index = 1)
 plotArrayResiduals(pSet, array.index = 1, smooth = TRUE)
 ## Summarize peptides, using pep_hxb2 as the position database
 data(pep_hxb2)
 psSet <- summarizePeptides(pSet, summary = "mean", position = pep_hxb2)
 ## Normalize the peptide set
 pnSet <- normalizeArray(psSet)
 ## Smooth
 psmSet <- slidingMean(pnSet, width = 9)
 ## Make calls
 calls <- makeCalls(psmSet, freq = TRUE, group = "treatment",
                    cutoff = .1, method = "FDR", verbose = TRUE)
 ## Produce a summary of the results
 summary <- restab(psmSet, calls)
}
```
<span id="page-15-1"></span>summarizePeptides *Add information to a peptideSet and summarize peptides*

## <span id="page-16-0"></span>summarizePeptides 17

#### Description

This function merges the replicates and adds information from a peptide collection to a peptideSet. This collection can include coordinates, alignment information, Z-scales, and other peptide information.

#### Usage

```
summarizePeptides(peptideSet, summary = "median", position = NULL)
```
## Arguments

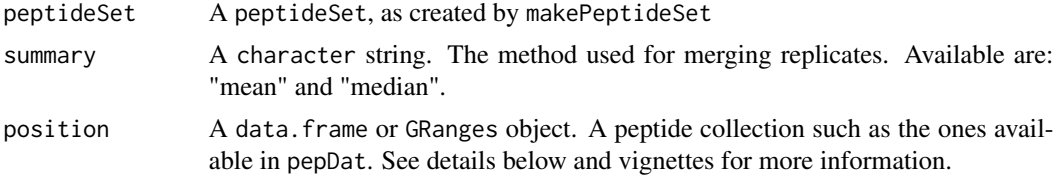

## Details

The object in the position argument will be passed to create\_db, it can either be a GRanges object with a peptide as a metadata column, or a data. frame that can be used to create such GRanges.

Some peptide collections can be found in the pepDat package.

#### Value

An object of class peptideSet with added columns and updated ranges.

#### Author(s)

Raphael Gottardo, Greory Imholte

## See Also

[makePeptideSet](#page-5-1), [create\\_db](#page-2-1), [create\\_db](#page-2-1)

#### Examples

```
## This example curated from the vignette -- please see vignette("pepStat")
## for more information
if (require("pepDat")) {
 ## Get example GPR files + associated mapping file
 dirToParse <- system.file("extdata/gpr_samples", package = "pepDat")
 mapFile <- system.file("extdata/mapping.csv", package = "pepDat")
 ## Make a peptide set
 pSet <- makePeptideSet(files = NULL, path = dirToParse,
                        mapping.file = mapFile, log=TRUE)
```
## Plot array images -- useful for quality control

```
plotArrayImage(pSet, array.index = 1)
plotArrayResiduals(pSet, array.index = 1, smooth = TRUE)
## Summarize peptides, using pep_hxb2 as the position database
data(pep_hxb2)
psSet <- summarizePeptides(pSet, summary = "mean", position = pep_hxb2)
## Normalize the peptide set
pnSet <- normalizeArray(psSet)
## Smooth
psmSet <- slidingMean(pnSet, width = 9)
## Make calls
calls <- makeCalls(psmSet, freq = TRUE, group = "treatment",
                   cutoff = .1, method = "FDR", verbose = TRUE)
## Produce a summary of the results
summary <- restab(psmSet, calls)
```
}

# <span id="page-18-0"></span>**Index**

[,peptideSet,ANY,ANY,ANY-method *(*peptideSet-methods*)*, [11](#page-10-0) backgroundCorrect, *[8](#page-7-0)*

baseline\_correct, [3](#page-2-0) baselineCorrect.pSet, [2](#page-1-0)

clade *(*peptideSet-methods*)*, [11](#page-10-0) clade,GRanges-method *(*peptideSet-methods*)*, [11](#page-10-0) clade,peptideSet-method *(*peptideSet-methods*)*, [11](#page-10-0) clade-methods *(*peptideSet-methods*)*, [11](#page-10-0) create\_db, [3,](#page-2-0) *[17](#page-16-0)*

end,peptideSet-method *(*peptideSet-methods*)*, [11](#page-10-0) ExpressionSet, *[10](#page-9-0)*

featureID *(*peptideSet-methods*)*, [11](#page-10-0) featureID,peptideSet-method *(*peptideSet-methods*)*, [11](#page-10-0) featureID-method *(*peptideSet-methods*)*, [11](#page-10-0)

```
GRanges, 4
```
makeCalls, [4,](#page-3-0) *[9](#page-8-0)* makePeptideSet, [6,](#page-5-0) *[17](#page-16-0)*

NormalizeArray *(*normalizeArray*)*, [8](#page-7-0) normalizeArray, [8,](#page-7-0) *[16](#page-15-0)*

peptide *(*peptideSet-methods*)*, [11](#page-10-0) peptide,peptideSet-method *(*peptideSet-methods*)*, [11](#page-10-0) peptide-method *(*peptideSet-methods*)*, [11](#page-10-0) peptide<- *(*peptideSet-methods*)*, [11](#page-10-0) peptide<-,peptideSet,character-method *(*peptideSet-methods*)*, [11](#page-10-0) peptideSet, *[8](#page-7-0)*, [10](#page-9-0)

peptideSet-class *(*peptideSet*)*, [10](#page-9-0) peptideSet-methods, [11](#page-10-0) pepZscore *(*peptideSet-methods*)*, [11](#page-10-0) pepZscore,GRanges-method *(*peptideSet-methods*)*, [11](#page-10-0) pepZscore,peptideSet-method *(*peptideSet-methods*)*, [11](#page-10-0) pepZscore-method *(*peptideSet-methods*)*, [11](#page-10-0) pepZscore<- *(*peptideSet-methods*)*, [11](#page-10-0) pepZscore<-,GRanges,data.frame-method *(*peptideSet-methods*)*, [11](#page-10-0) pepZscore<-,peptideSet,data.frame-method *(*peptideSet-methods*)*, [11](#page-10-0) plotArrayImage, [12](#page-11-0) plotArrayResiduals *(*plotArrayImage*)*, [12](#page-11-0) position *(*peptideSet-methods*)*, [11](#page-10-0) position,peptideSet-method *(*peptideSet-methods*)*, [11](#page-10-0) position-method *(*peptideSet-methods*)*, [11](#page-10-0)

```
ranges,peptideSet-method
        (peptideSet-methods), 11
ranges<-,peptideSet-method
        (peptideSet-methods), 11
read.maimages, 8
restab, 13
```
shinyPepStat, [14](#page-13-0) show,peptideSet-method *(*peptideSet-methods*)*, [11](#page-10-0) slidingMean, [15](#page-14-0) start,peptideSet-method *(*peptideSet-methods*)*, [11](#page-10-0) subset,peptideSet-method *(*peptideSet-methods*)*, [11](#page-10-0) summarizePeptides, *[9](#page-8-0)*, *[16](#page-15-0)*, [16](#page-15-0) summary,peptideSet-method *(*peptideSet-methods*)*, [11](#page-10-0)

## 20 and the contract of the contract of the contract of the contract of the contract of the contract of the contract of the contract of the contract of the contract of the contract of the contract of the contract of the con

values,peptideSet-method *(*peptideSet-methods *)* , [11](#page-10-0)

width,peptideSet-method *(*peptideSet-methods *)* , [11](#page-10-0)